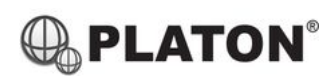

**Yealink** 

# **Yealink T20P Instructions**

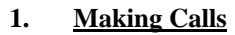

i. Outside Calls

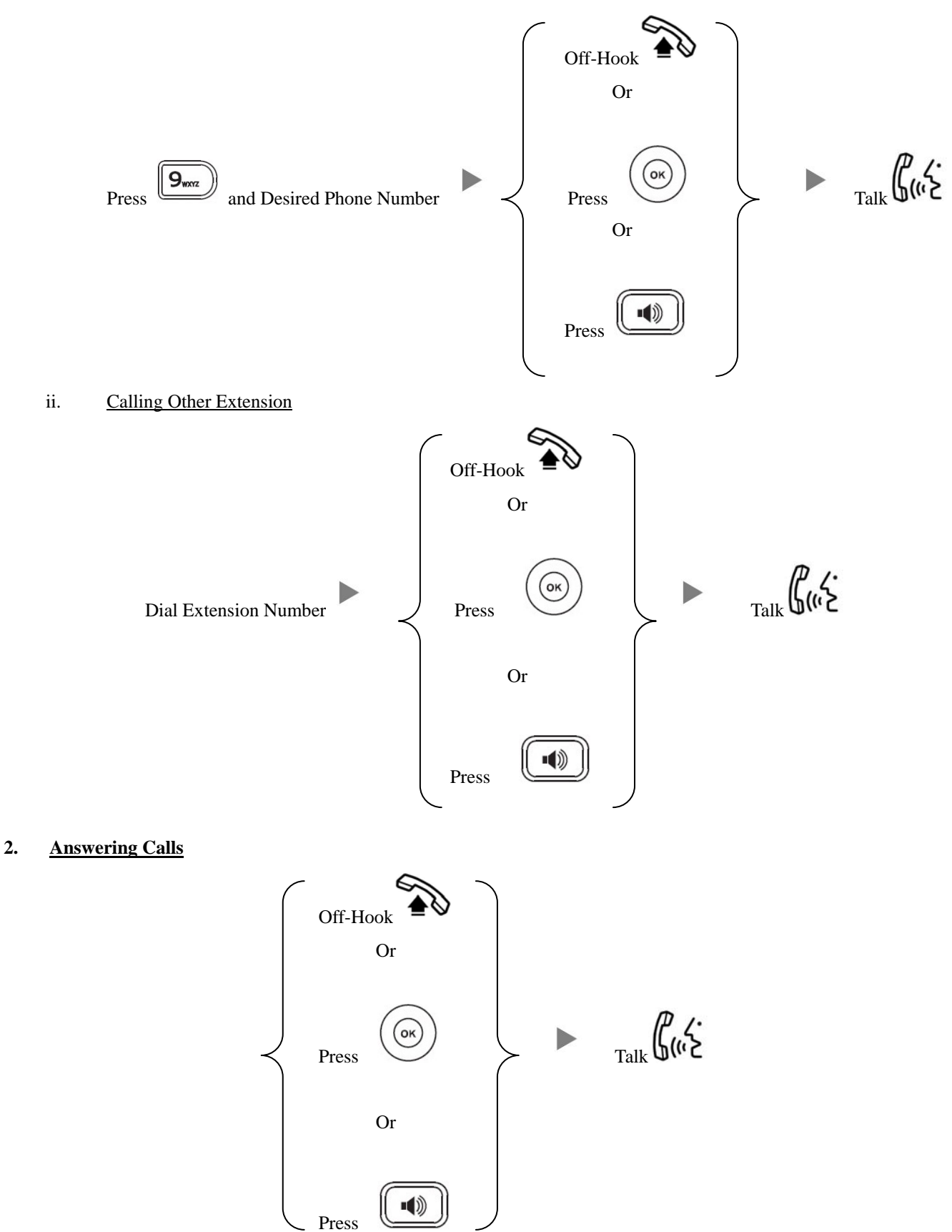

#### **3. Transferring a Call / Call Transfer**

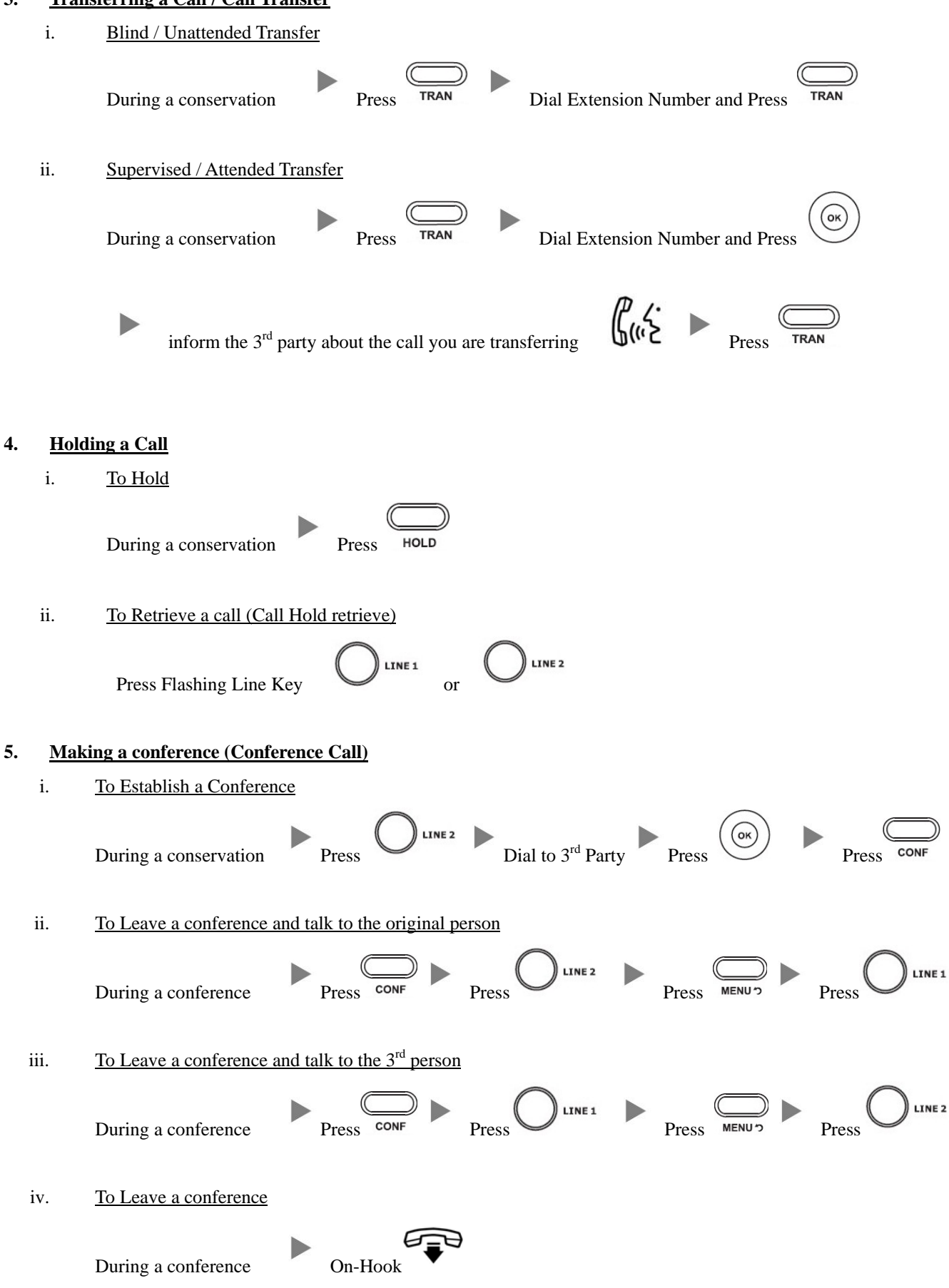

### **6. Checking Voice Mail**

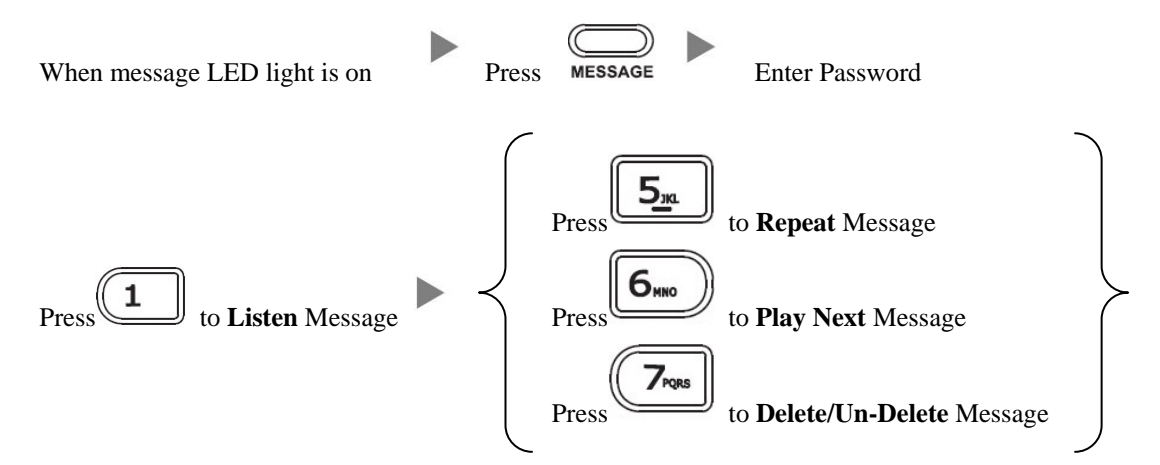

## **7. Voice Mail Setup**

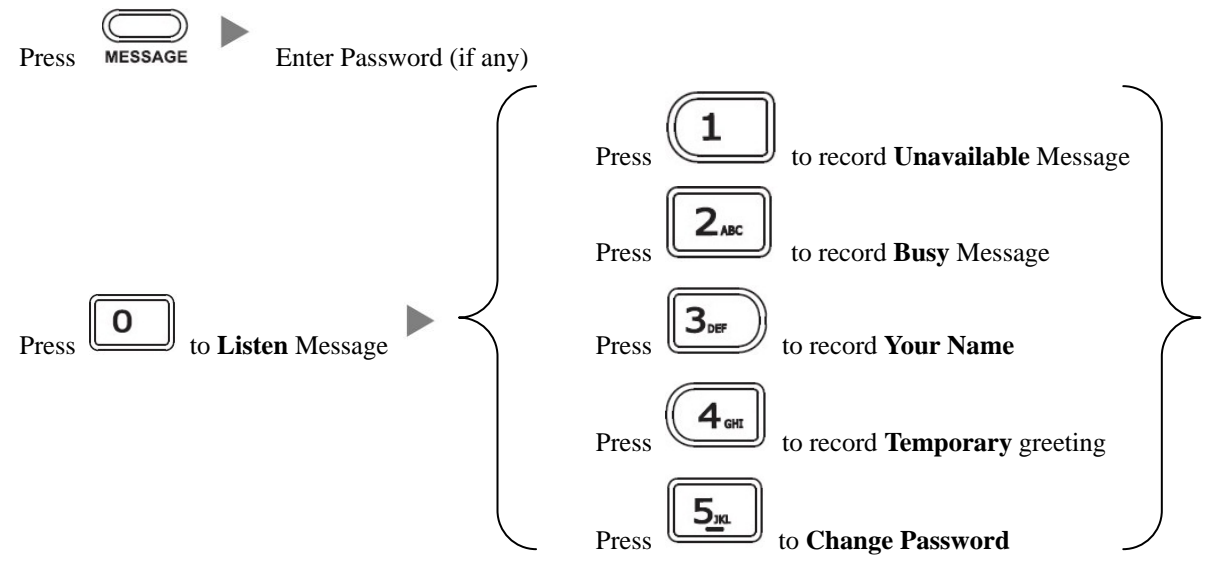

### **8. Checking Call History**

- I. Press  $(\Box \Box)$ , Dialed calls will be listed .
- II. The LCD screen displays the call list.
- III. Press  $\bigcirc$  or to switch between **Dialed Calls, Received Calls, Missed Calls and Forwarded Calls.**

#### **Icons on top:**

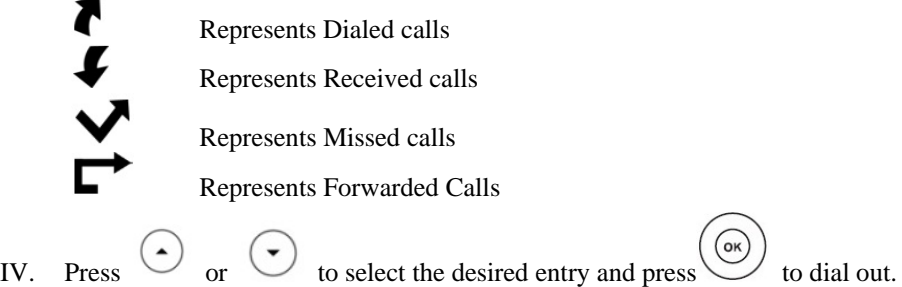

# **9. Forward Call**

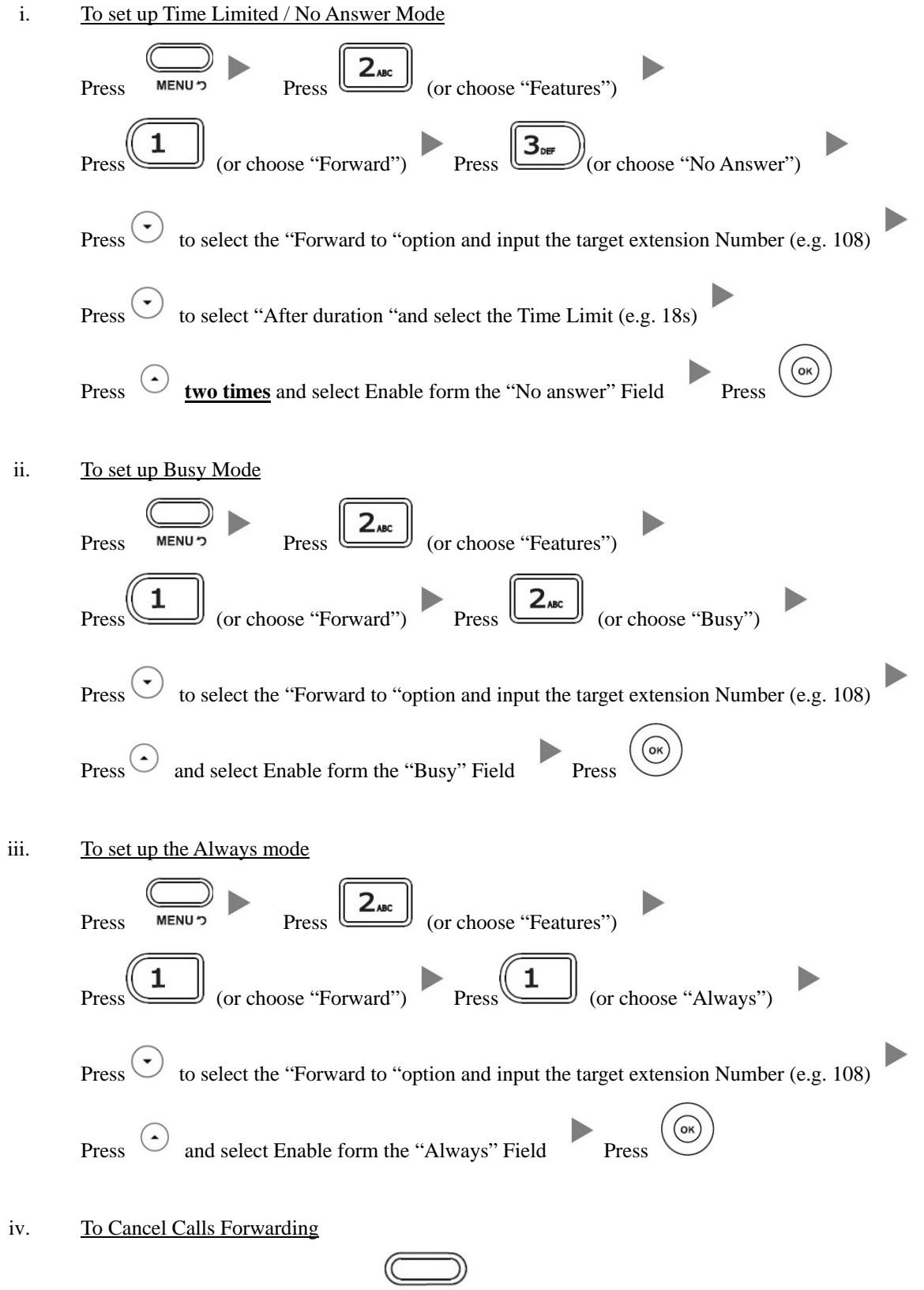

Back to the Main Screen and Press TRAN to cancel call forward